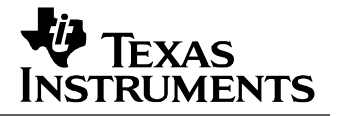

## **1 Photo**

The photographs below show the top and bottom views of the PMP8790 Rev B demo board. The circuit is built on a PMP8790 Rev A PWB.

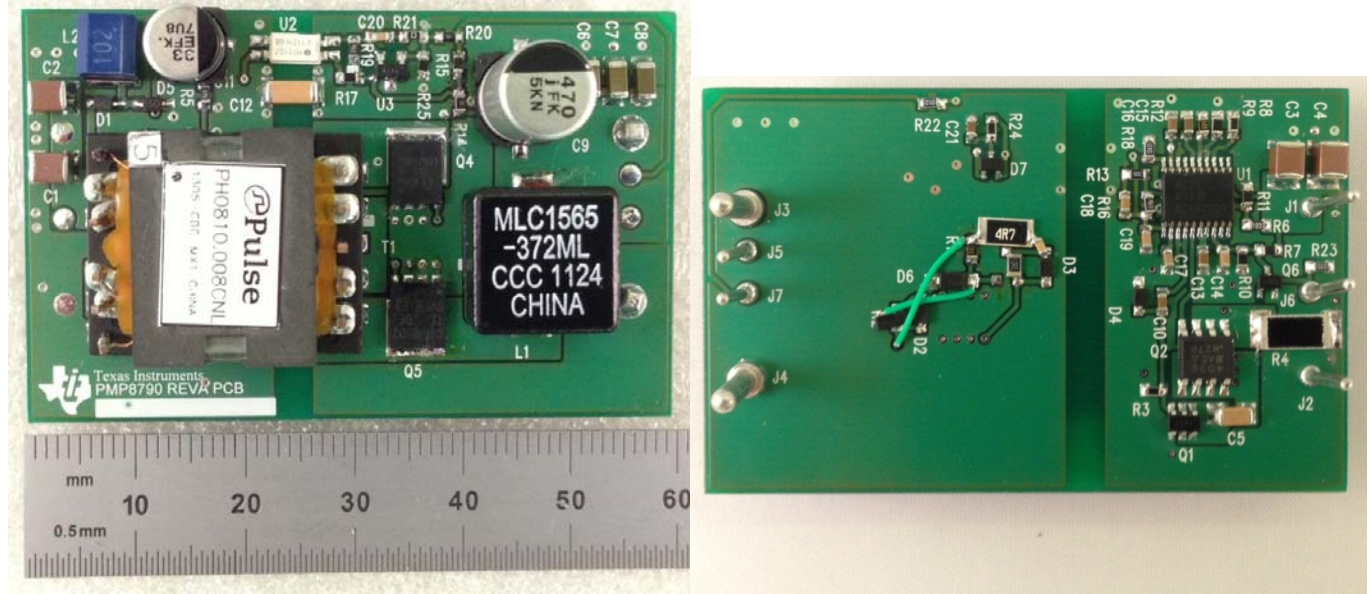

# **2 Efficiency**

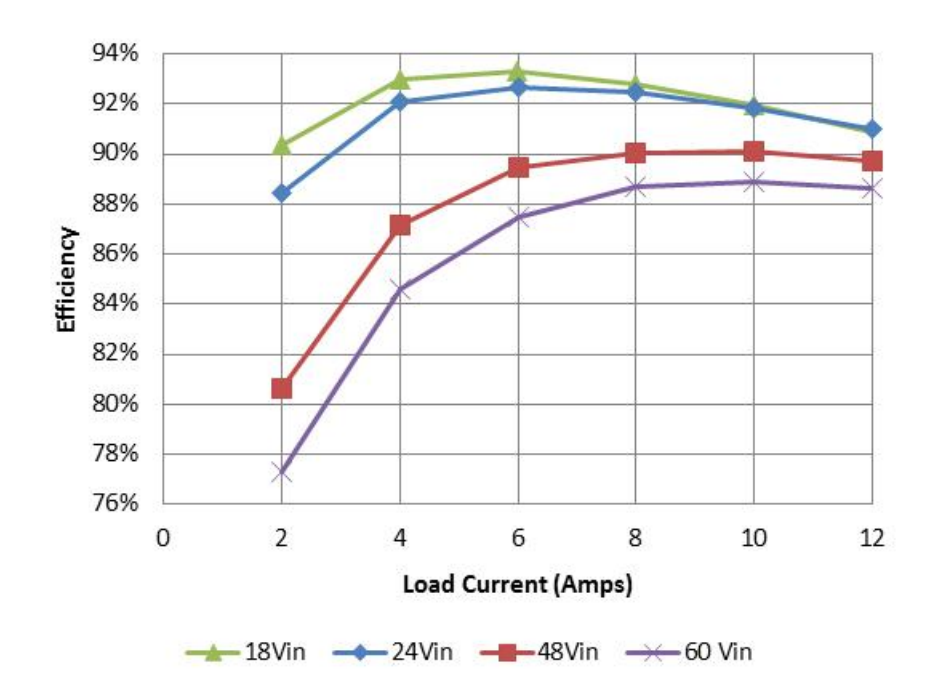

## 02/14/2013 PMP8790 Rev B Test Results

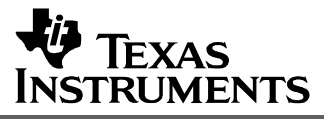

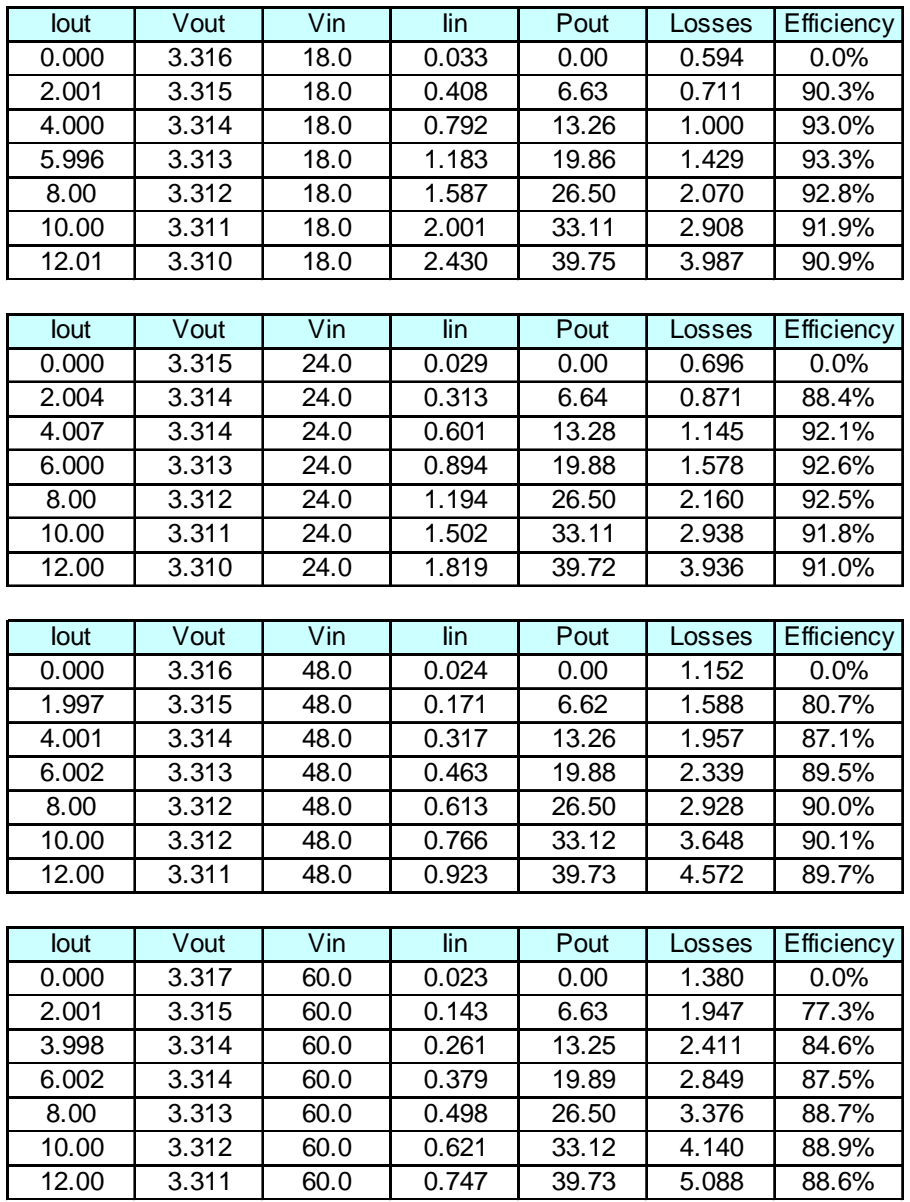

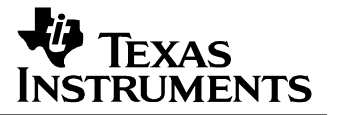

## **3 Thermal Images**

The ambient temperature was 25C with no forced air flow. The output was loaded with 12A.

#### *3.1 24V Input*

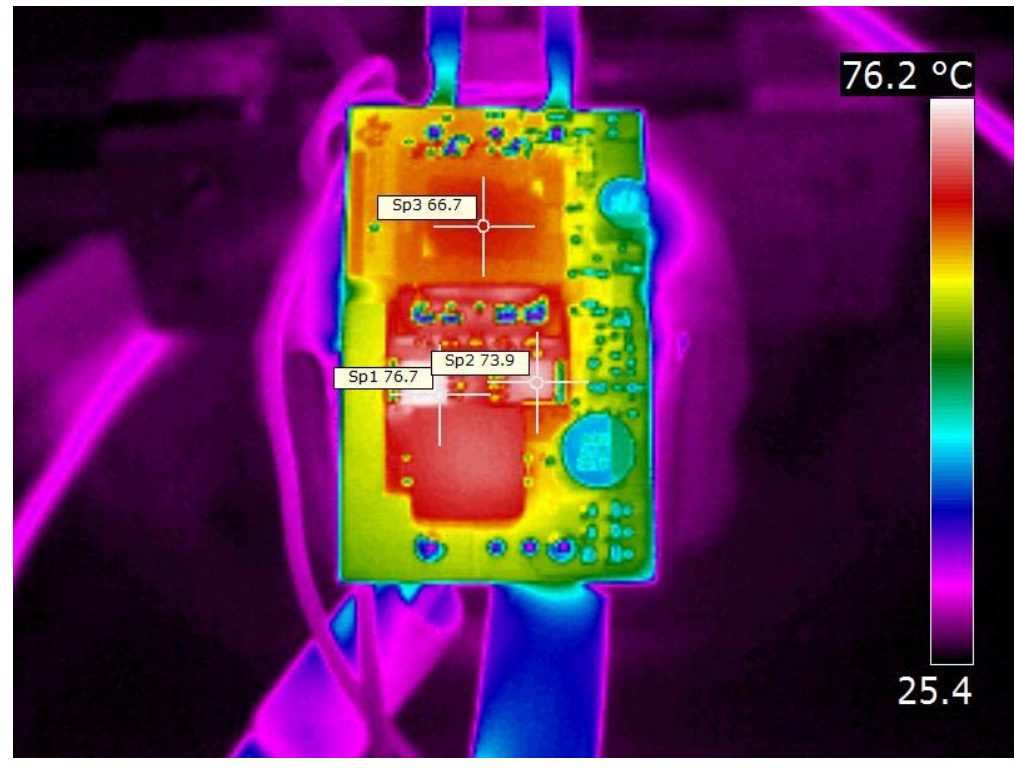

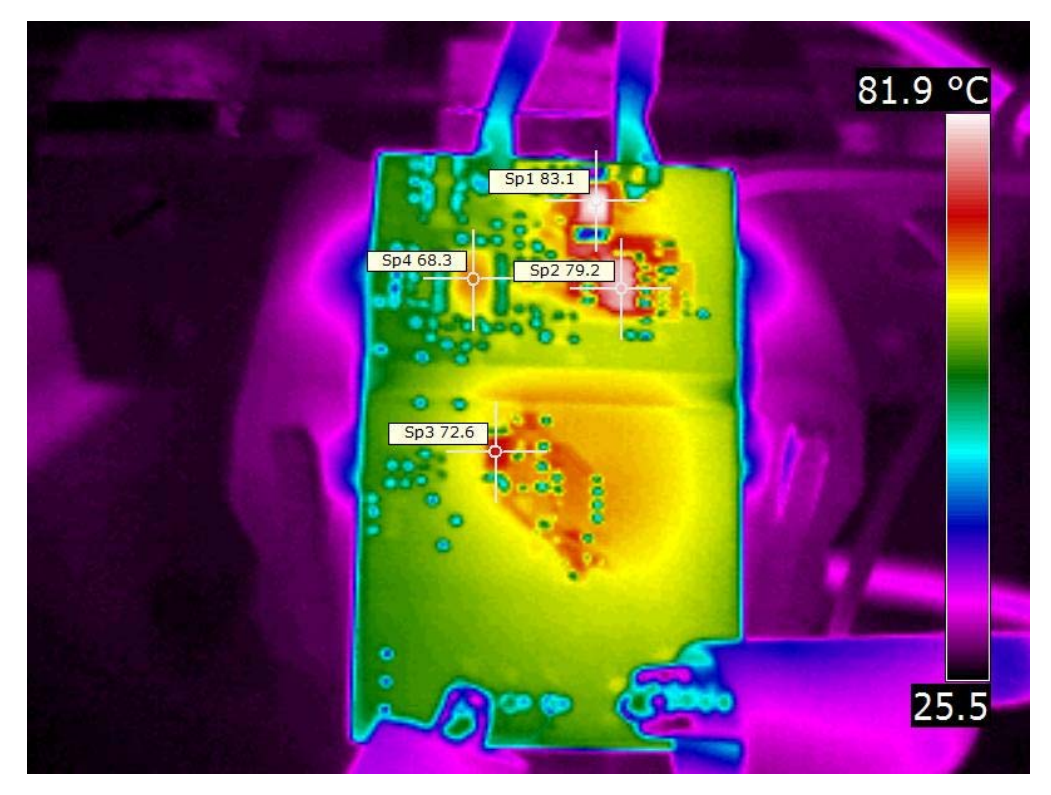

# 02/14/2013 PMP8790 Rev B Test Results

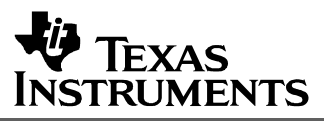

## *3.2 48V Input*

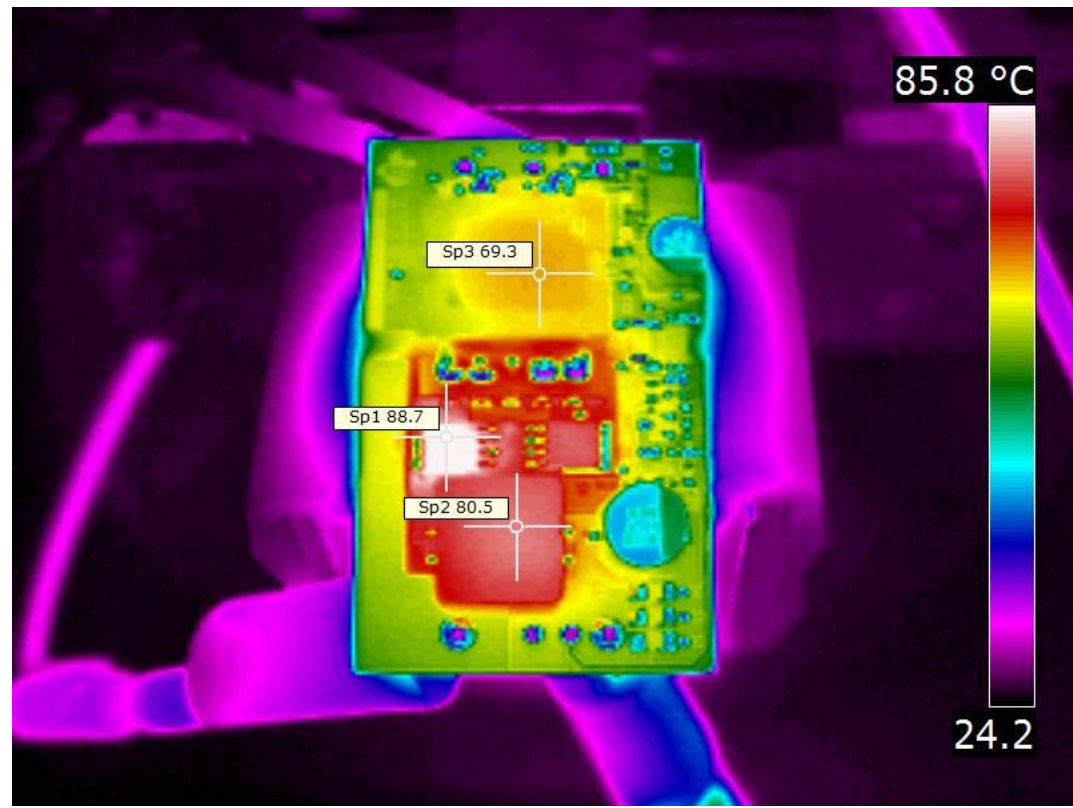

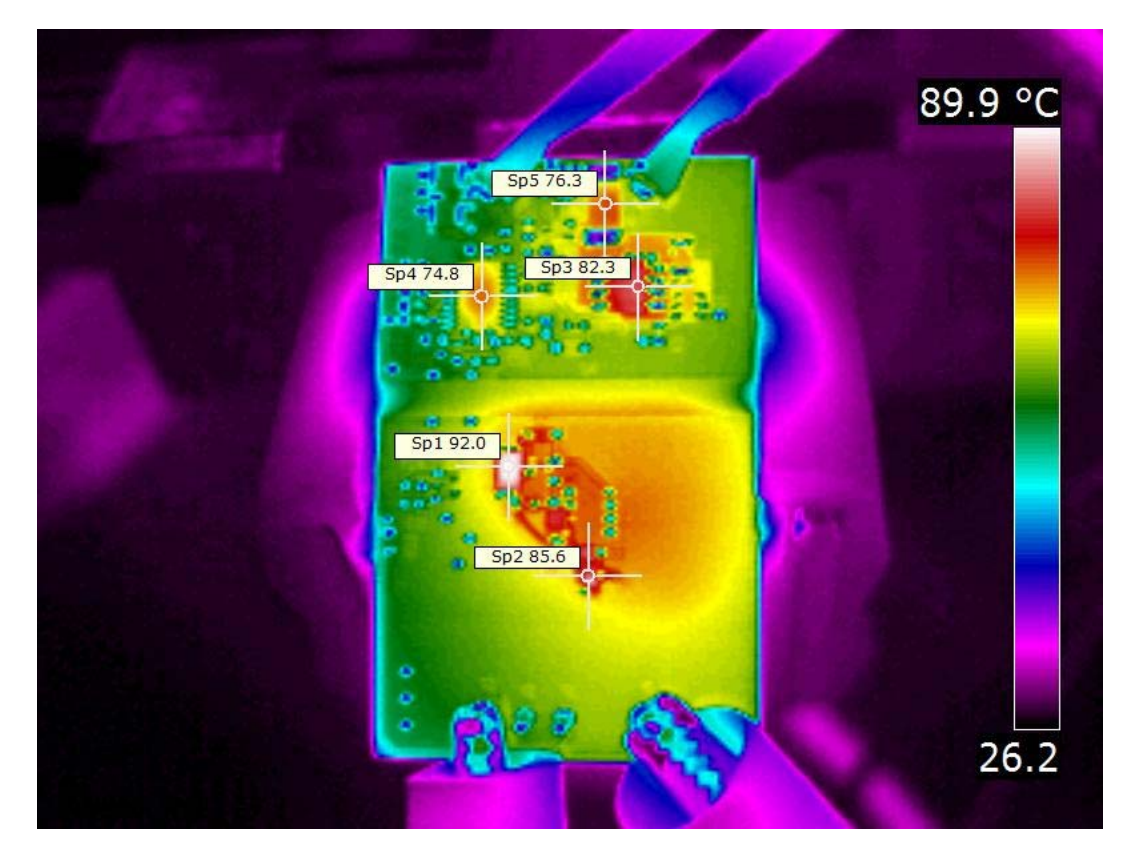

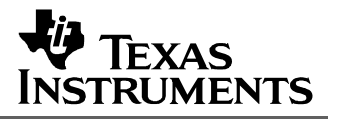

# **4 Startup – 18V Input, No Load**

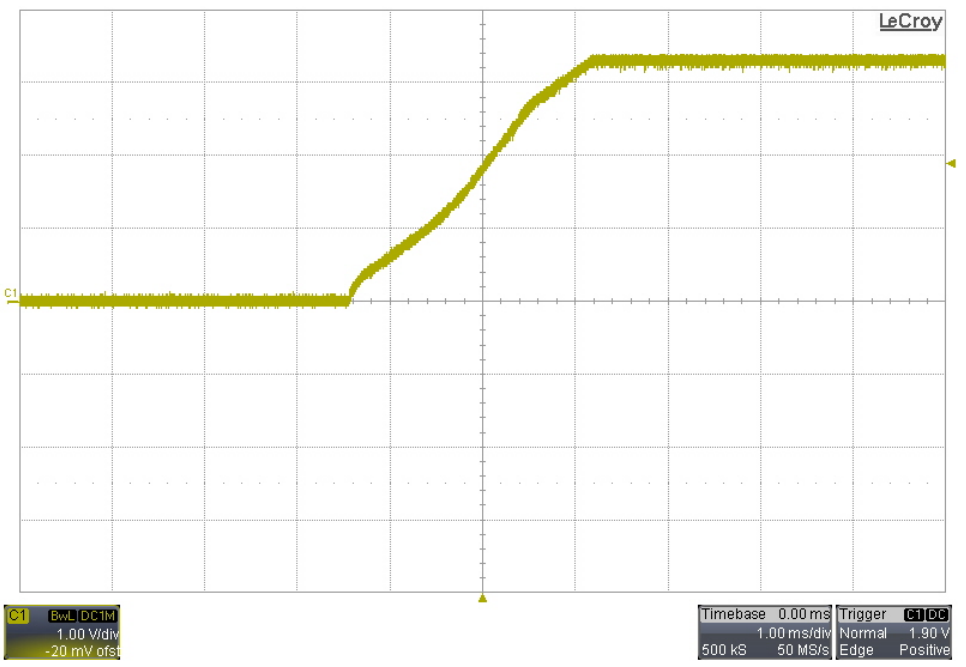

## **5 Startup – 60V Input, No Load**

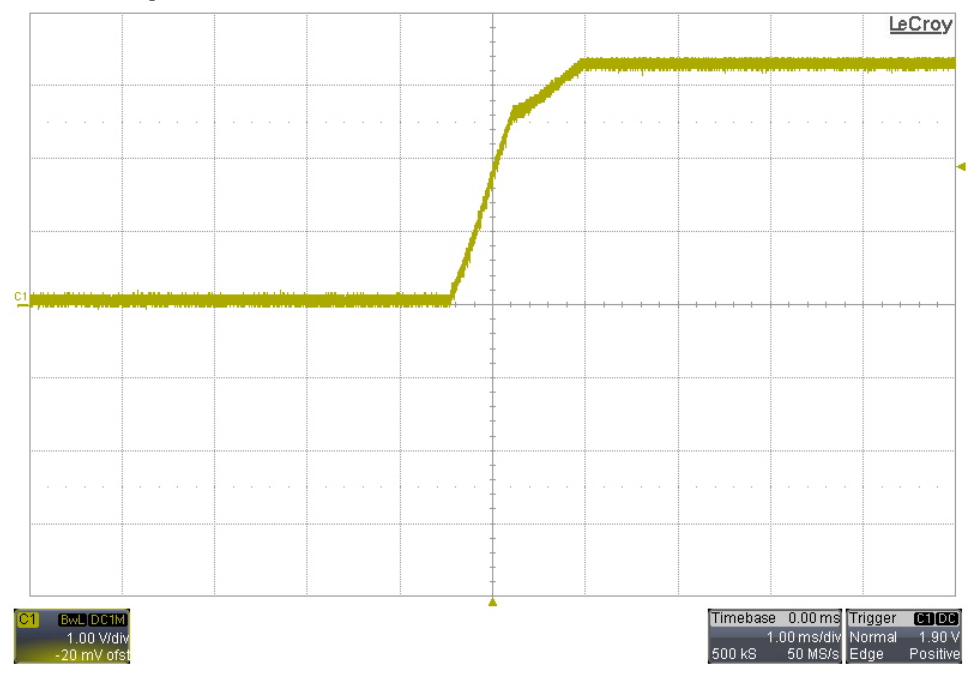

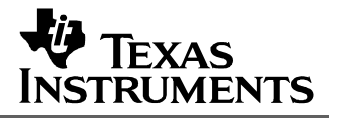

# **6 Startup – 18V Input, 0.3Ω Load**

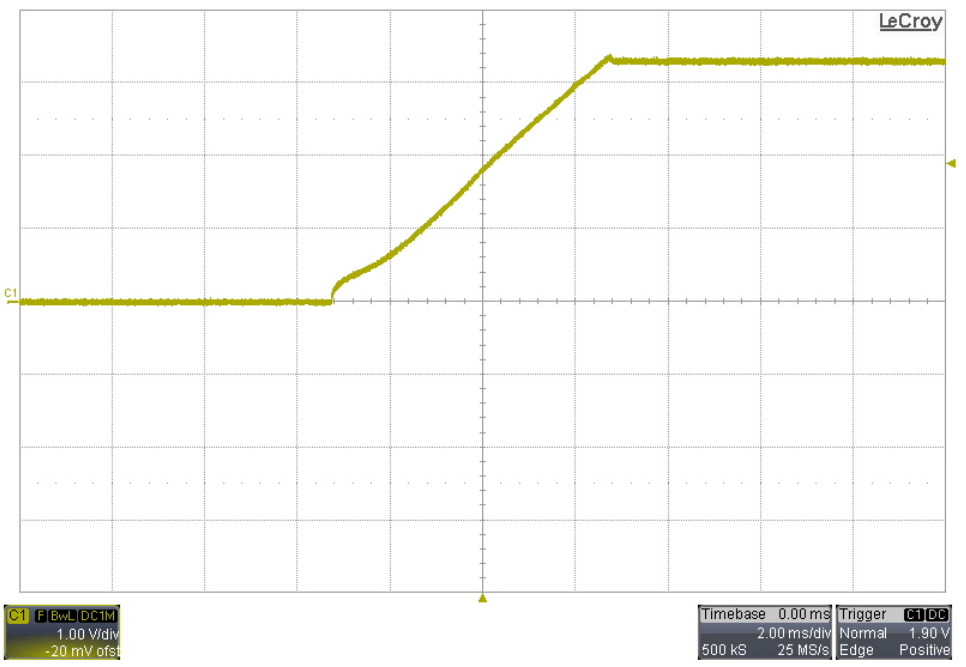

## **7 Startup – 60V Input, 0.3Ω Load**

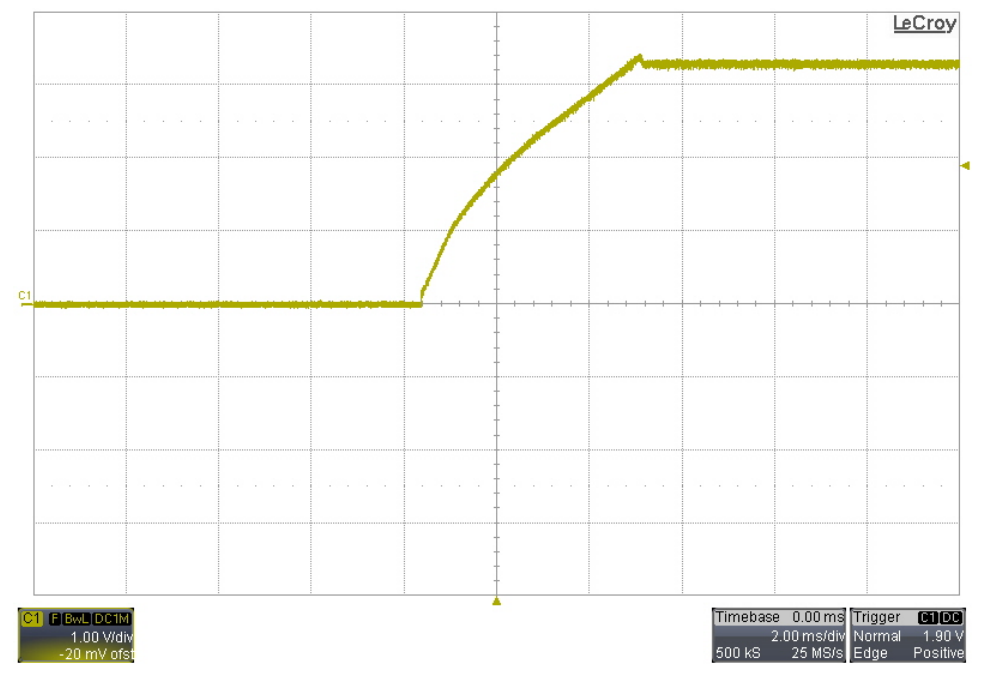

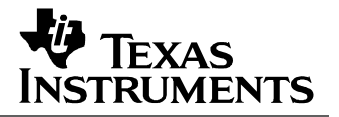

## **8 Output Ripple Voltage**

The output ripple voltage is shown in the plots below. The output was loaded with 12A.

#### *8.1 18V Input*

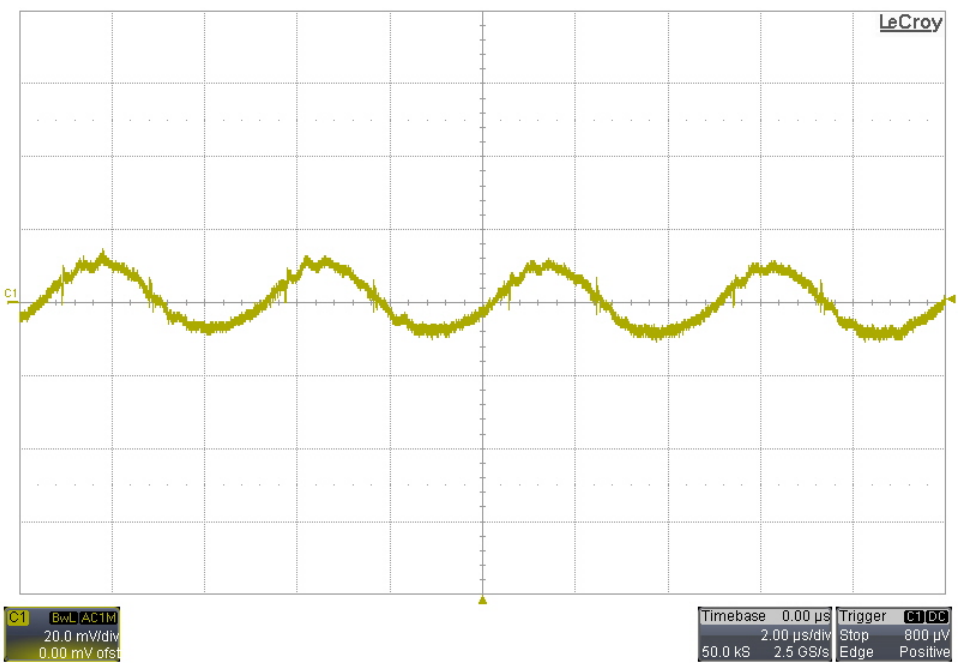

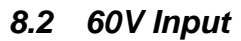

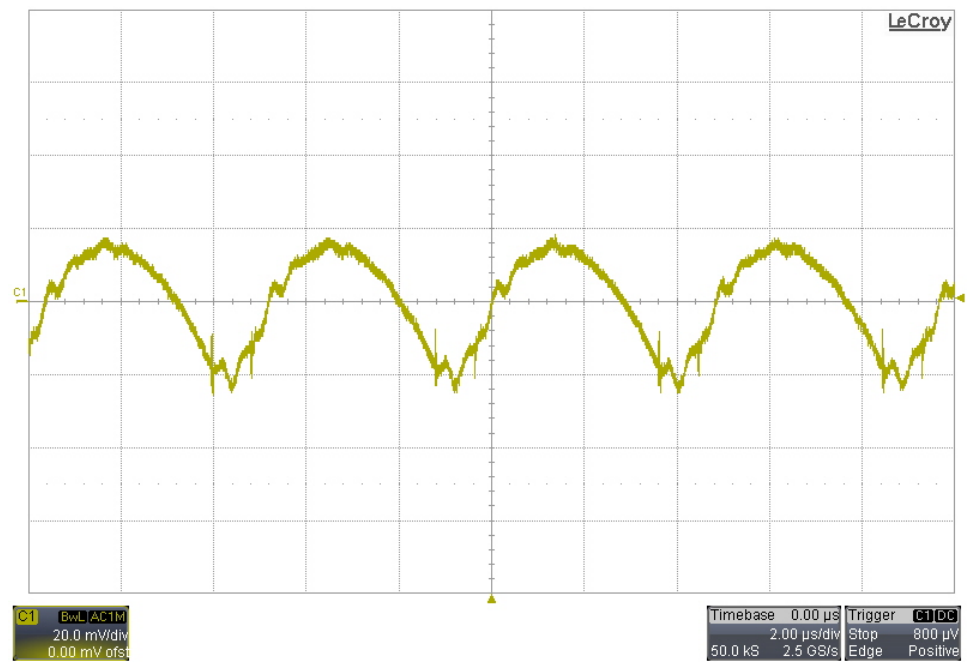

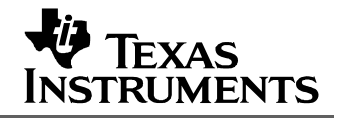

### **9 Frequency Response**

The frequency response of the feedback loop is shown below. For the gain/phase plot #1, the input was set to 18V. For the gain/phase plot #2, the input was set to 60V. The output was loaded with 12A.

#### *9.1 Measured Across R14*

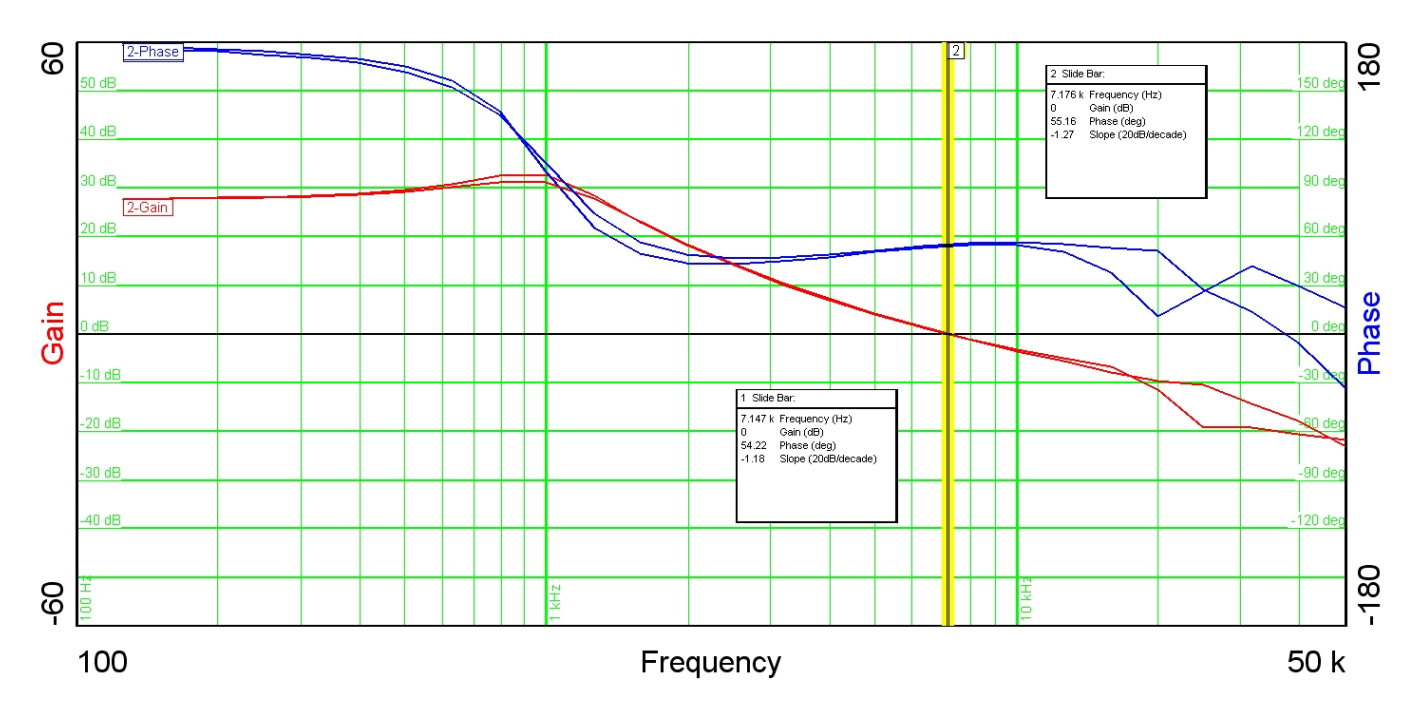

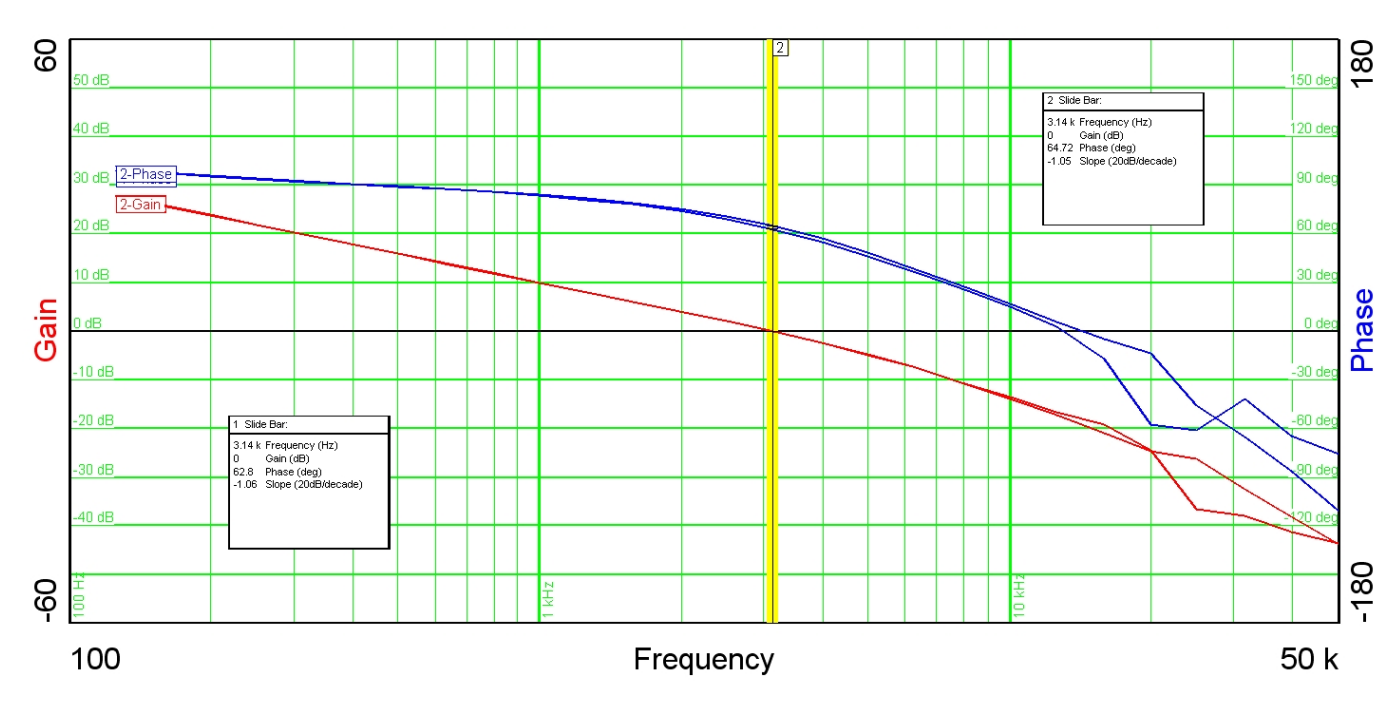

#### *9.2 Measured Across R15*

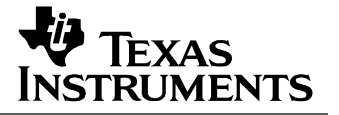

## **10 Load Transients**

The response to a load step from 6A to 12A is shown in the images below. Channel 1: Vout (ac coupled); Channel 4: Iout

#### *10.1 18V Input*

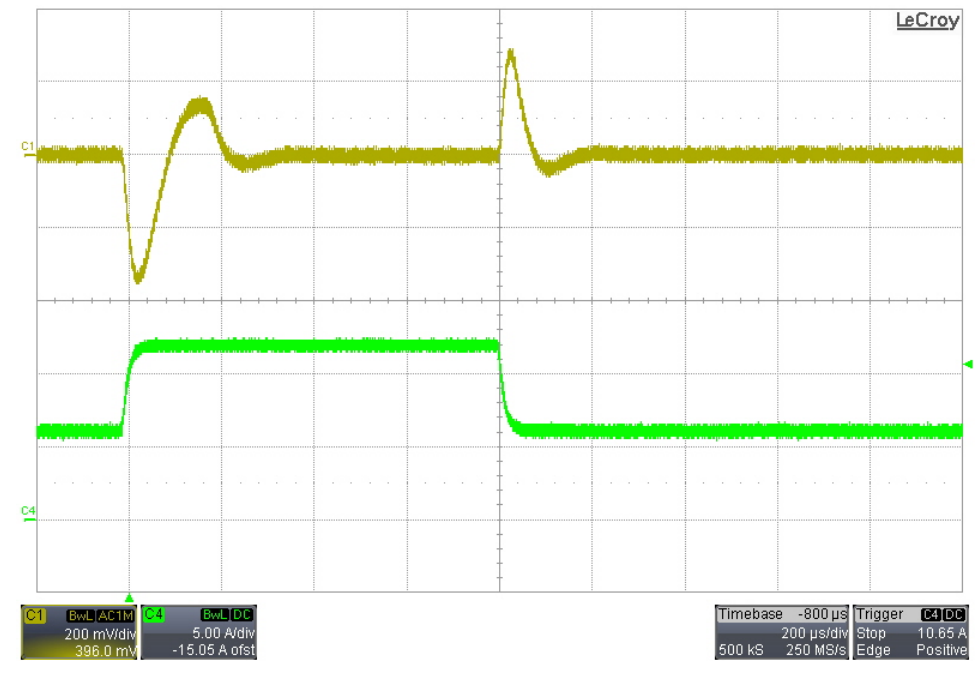

#### *10.2 60V Input*

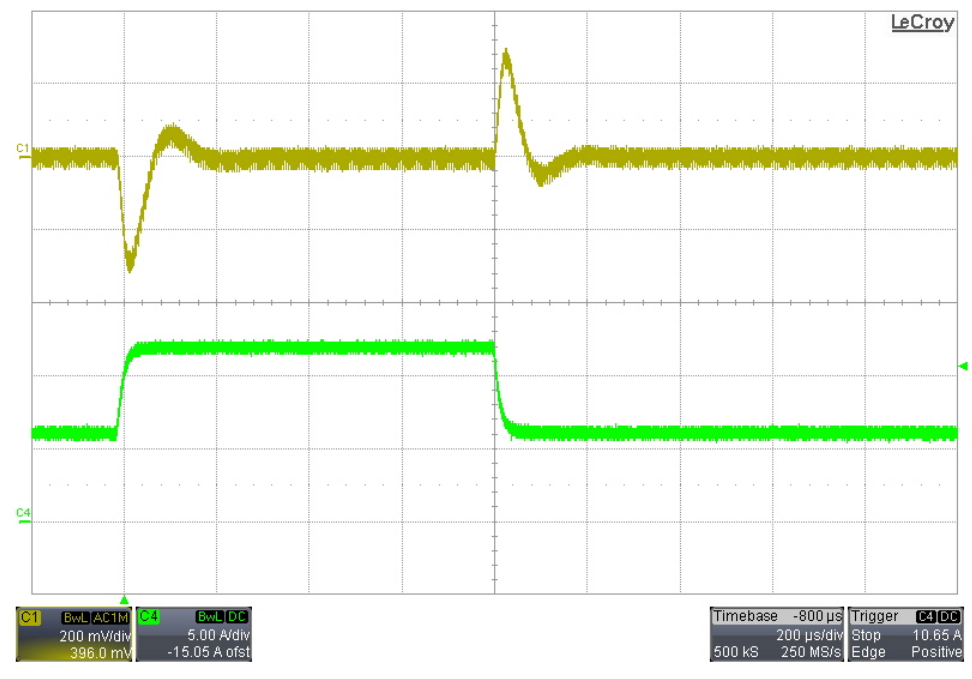

#### **11 Input Under-Voltage Lock-Out**

The turn-on and turn-off input voltages were measured and recorded below.

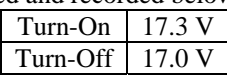

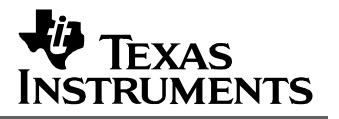

## **12 Switching Waveforms**

For the images below show the output was loaded with 12A.

#### *12.1 Primary FET (Q2) Vds – 60V Input*

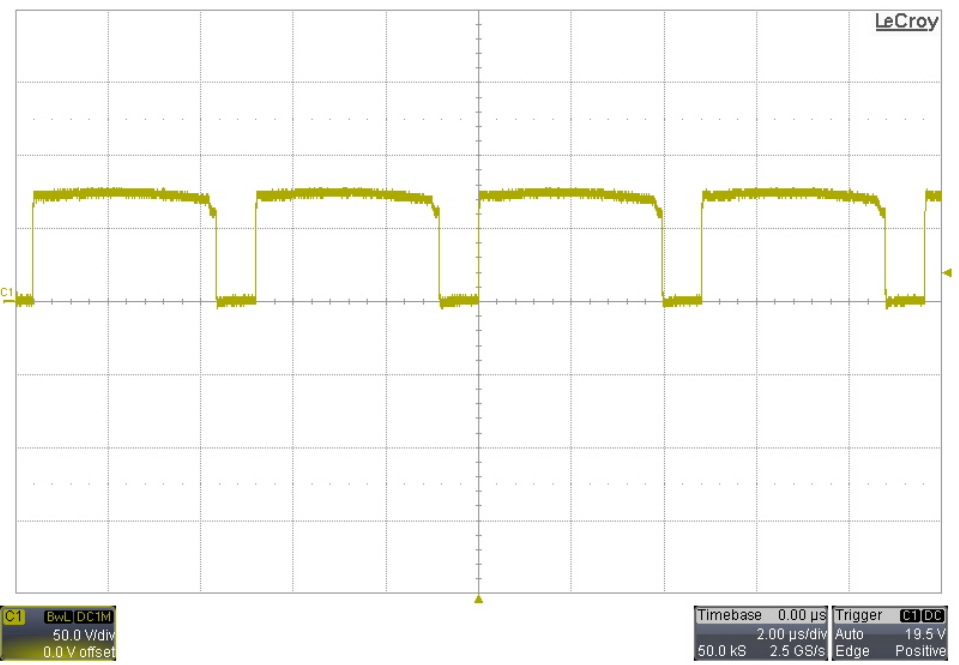

#### *12.2 Q4 & Q5 Synchronous FETs – 18V Input*

Channel 1 – Q5 Vds; Channel 2 – Q4 Vds

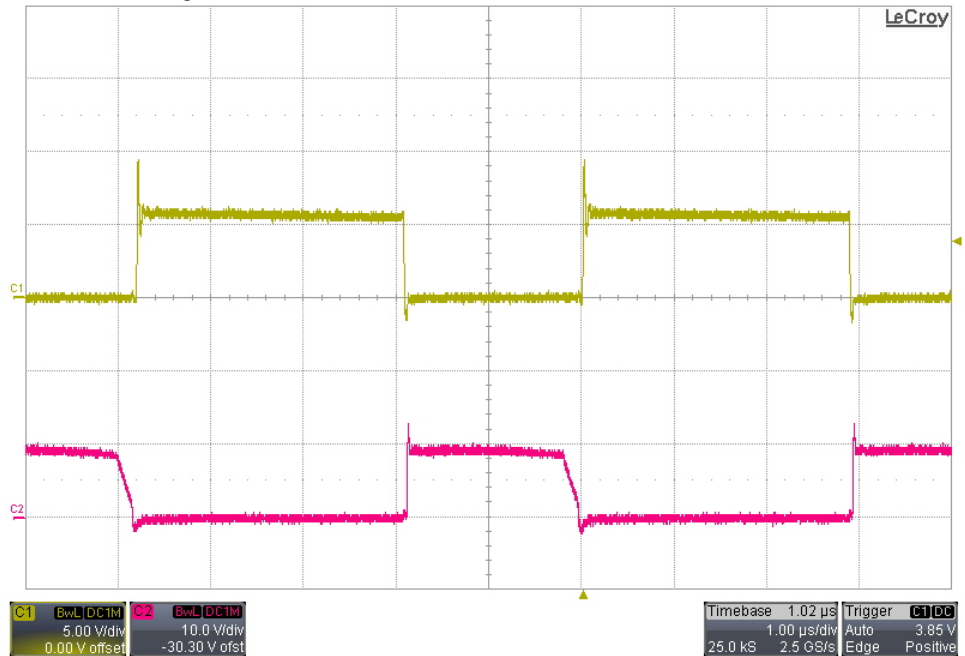

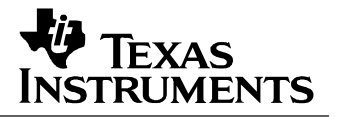

#### *12.3 Q4 & Q5 Synchronous FETs – 60V Input*

Channel 1 – Q5 Vds; Channel 2 – Q4 Vds

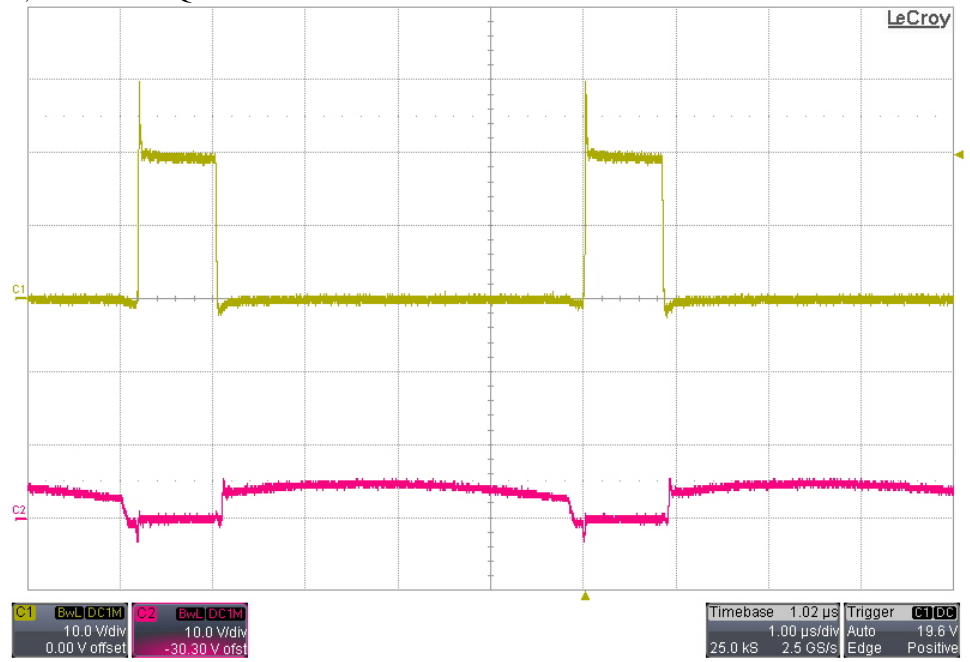

#### **IMPORTANT NOTICE AND DISCLAIMER**

TI PROVIDES TECHNICAL AND RELIABILITY DATA (INCLUDING DATASHEETS), DESIGN RESOURCES (INCLUDING REFERENCE DESIGNS), APPLICATION OR OTHER DESIGN ADVICE, WEB TOOLS, SAFETY INFORMATION, AND OTHER RESOURCES "AS IS" AND WITH ALL FAULTS, AND DISCLAIMS ALL WARRANTIES, EXPRESS AND IMPLIED, INCLUDING WITHOUT LIMITATION ANY IMPLIED WARRANTIES OF MERCHANTABILITY, FITNESS FOR A PARTICULAR PURPOSE OR NON-INFRINGEMENT OF THIRD PARTY INTELLECTUAL PROPERTY RIGHTS.

These resources are intended for skilled developers designing with TI products. You are solely responsible for (1) selecting the appropriate TI products for your application, (2) designing, validating and testing your application, and (3) ensuring your application meets applicable standards, and any other safety, security, or other requirements. These resources are subject to change without notice. TI grants you permission to use these resources only for development of an application that uses the TI products described in the resource. Other reproduction and display of these resources is prohibited. No license is granted to any other TI intellectual property right or to any third party intellectual property right. TI disclaims responsibility for, and you will fully indemnify TI and its representatives against, any claims, damages, costs, losses, and liabilities arising out of your use of these resources.

TI's products are provided subject to TI's Terms of Sale [\(https:www.ti.com/legal/termsofsale.html\)](https://www.ti.com/legal/termsofsale.html) or other applicable terms available either on [ti.com](https://www.ti.com) or provided in conjunction with such TI products. TI's provision of these resources does not expand or otherwise alter TI's applicable warranties or warranty disclaimers for TI products.

> Mailing Address: Texas Instruments, Post Office Box 655303, Dallas, Texas 75265 Copyright © 2021, Texas Instruments Incorporated